# <span id="page-0-0"></span>**Lehrvideoproduktion - Ein Überblick**

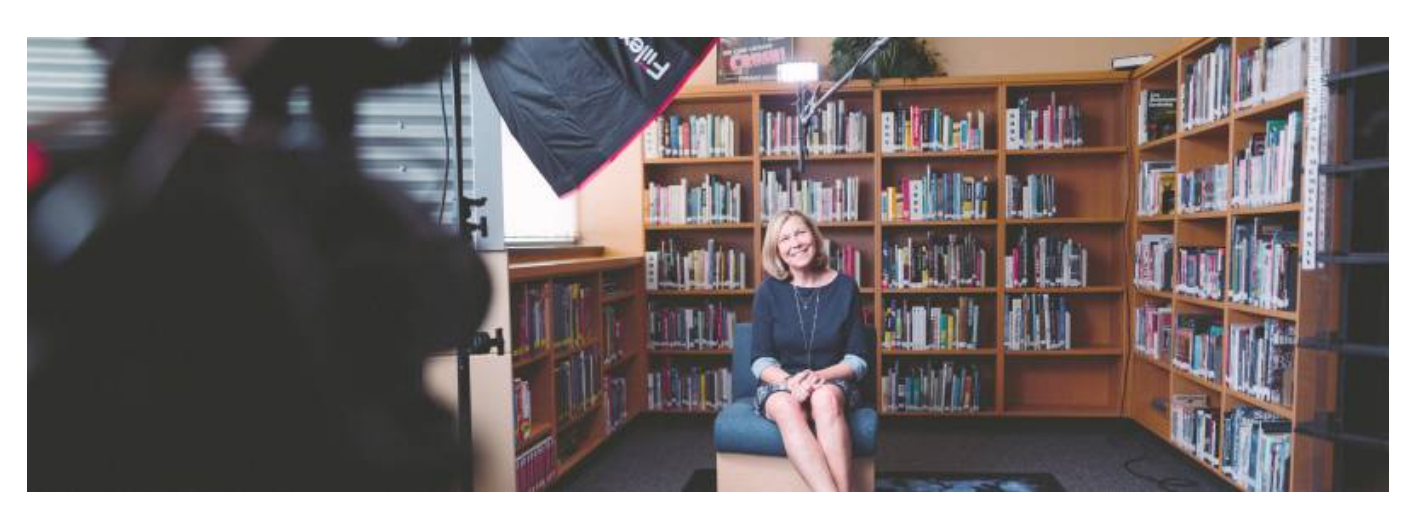

Artikel-Serie: **Lehrvideos erstellen** [Überblick](#page-0-0) [Vorbereitung](https://leko.th-nuernberg.de/wiki/blendedlearning/doku.php?id=medienproduktion:vorbereitung_einer_videoproduktion) [Aufzeichnen](https://leko.th-nuernberg.de/wiki/blendedlearning/doku.php?id=medienproduktion:videos_aufzeichnen) [Bearbeiten](https://leko.th-nuernberg.de/wiki/blendedlearning/doku.php?id=medienproduktion:videos_bearbeiten) [Exportieren/Komprimieren](https://leko.th-nuernberg.de/wiki/blendedlearning/doku.php?id=medienproduktion:videos_komprimieren) [Videos teilen](https://leko.th-nuernberg.de/wiki/blendedlearning/doku.php?id=medienproduktion:plattformen)

# **Einleitung**

Ein Lehrvideo ist eine als Video aufgezeichnete Lehreinheit. Im Idealfall ist ein solches Video kurz (bis zu 15 Minuten), behandelt gezielt ein Thema oder einen Themenkomplex, ist auf eine Zielgruppe abgestimmt, ist inhaltlich strukturiert und technisch aufbereitet und **steht im Kontext einer didaktischen Strategie**.

Die Vorteile des Mediums Bewegtbild sind dabei vielseitig. Den Studierenden stehen die Inhalte im Video zeit- und ungebunden zur Verfügung. Dies ermöglicht den Studierenden ein dynamisches und eigenverantwortliches Lernen. Dies ist besonders hilfreich im Zusammenhang mit dem Konzept des **Inverted Classrooms**. Durch die gezielte Auswahl eines Bildausschnittes oder eines Inhalts, kann ein Teilbereich eines Themas besonders fokussiert betrachtet werden. Ein inhaltlich wie technisch gut umgesetztes Video wirkt zudem motivierend.

Diese Seite soll Ihnen einen Überblick über die verschiedenen Lehrvideo-Formate verschaffen und an entsprechende Informationsquellen weitervermitteln, damit das eigene Lehrvideo erfolgreich umgesetzt werden kann.

## **I. Verschiedene Formate der Lehrvideoproduktion**

Das Medium **Lehrvideo** setzt sich eindeutig ab von anderen Begriffen wie dem "Erklärvideo", dem "Tutorial" oder auch größeren Formaten wie dem Dokumentarfilm oder dem Lehrfilm. Ein Lehrvideo hat zum Ziel **Wissen im Kontext der Lehre**, also als Teil eines didaktischen Konzepts, zu vermitteln. Es handelt sich also nicht nur um eine Demonstration oder eine Anleitung wie etwa im Erklärvideo oder dem Tutorial.

Es gibt verschiedene Formate innerhalb des Oberbegriffs "Lehrvideo". Es folgt eine Übersicht zu den gängigsten Formen.

#### **Videoaufzeichnung**

Die Videoproduktion im klassischen Sinne. Eine Kamera wird verwendet um sich oder einen Lehrinhalt aufzuzeichnen.

- [Videos aufzeichnen](https://leko.th-nuernberg.de/wiki/blendedlearning/doku.php?id=medienproduktion:videos_aufzeichnen)
- [Hardware zur Videoproduktion](https://leko.th-nuernberg.de/wiki/blendedlearning/doku.php?id=medienproduktion:hardware)

#### **Screencast**

Der Screencast, zu Deutsch "Bildschirmaufzeichnung", hat sich in den vergangenen Jahren als dominantes Format des Lehrvideos festgesetzt. Hierbei wird der Bildschirm und ggfs. die Webcam aufgezeichnet.

• [Screencasts produzieren](https://leko.th-nuernberg.de/wiki/blendedlearning/doku.php?id=medienproduktion:screencasts_produzieren)

Konkrete Software-Tutorials:

- [Screencast mit Camtasia aufzeichnen](https://leko.th-nuernberg.de/wiki/blendedlearning/doku.php?id=medienproduktion:camtasia_tutorial)
- [Screencast mit OBS](https://leko.th-nuernberg.de/wiki/blendedlearning/doku.php?id=medienproduktion:obs)
- [Screencast mit Powerpoint](https://leko.th-nuernberg.de/wiki/blendedlearning/doku.php?id=medienproduktion:powerpoint_aufzeichnung)

#### **Live-Stream**

Insbesondere mit Beginn der Corona-Pandemie im Jahr 2020 hat der Live-Stream von Vorlesungen und Veranstaltungen an Bedeutung gewonnen. Als Live-Stream bezeichnet man Echtzeitübertragungen von Bild und/oder Ton via Internet. Es handelt sich dabei nicht um ein Lehrvideo nach Definition - es gibt aber viele Überschneidungen in der Vorbereitung und in der technischen Umsetzung.

[Live-Streaming](https://leko.th-nuernberg.de/wiki/blendedlearning/doku.php?id=medienproduktion:livestreaming)

In diesem Zusammenhang ebenfalls interessant:

[Einsatz von Webkonferenzsystemen in der Lehre](https://leko.th-nuernberg.de/wiki/blendedlearning/doku.php?id=online_vorlesungen)

#### **Anwendungsbeispiele**

Konkrete Beispiele zu Lehrinhalten in Videoform:

[Umsetzungsbeispiele](https://leko.th-nuernberg.de/wiki/blendedlearning/doku.php?id=medienproduktion:umsetzungsbeispiele)

# **II. Phasen der Lehrvideoproduktion**

Man unterscheidet zwischen Vorbereitung, Umsetzung und Nachbearbeitung. Zuletzt muss das fertig

gestellte Video mit den Studierenden geteilt werden.

#### **Vorbereitung**

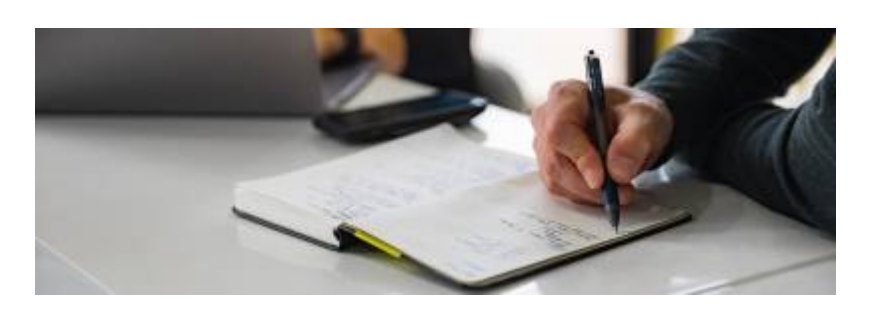

Bevor die Aufnahme beginnt, sollte man sich inhaltlich und technisch vorbereiten. So gelingt die zielführende Aufnahme und es bleiben Frust und unnötiger Aufwand erspart.

[Vorbereitung einer Videoproduktion](https://leko.th-nuernberg.de/wiki/blendedlearning/doku.php?id=medienproduktion:vorbereitung_einer_videoproduktion)

#### **Umsetzung**

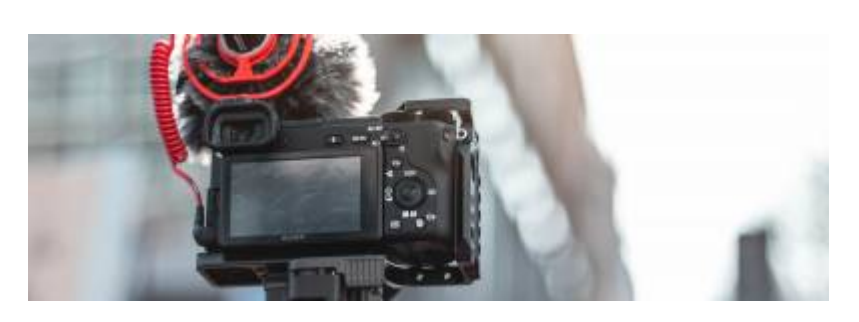

Wenn die Vorbereitungen abgeschlossen sind ist es Zeit, das Video umzusetzen.

- [Lehrvideos aufzeichnen](https://leko.th-nuernberg.de/wiki/blendedlearning/doku.php?id=medienproduktion:videos_aufzeichnen)
- [Umsetzungsbeispiele](https://leko.th-nuernberg.de/wiki/blendedlearning/doku.php?id=medienproduktion:umsetzungsbeispiele)

#### **Nachbearbeitung**

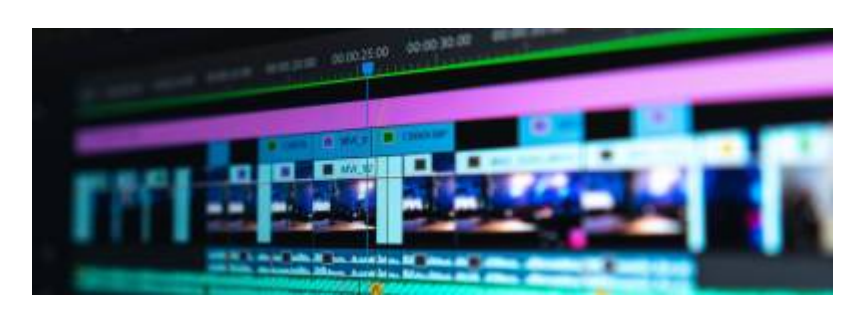

Alle wichtigen Aufnahmen für das Lehrvideo wurden aufgezeichnet? Diese müssen nun in eine Form gebracht werden, ggfs. muss gekürzt, korrigiert oder etwas eingefügt werden.

[Videos bearbeiten](https://leko.th-nuernberg.de/wiki/blendedlearning/doku.php?id=medienproduktion:videos_bearbeiten)

#### **Hochladen und Teilen**

Das Video ist fertig! Nun müssen Sie es den Studierenden nur noch zur Verfügung stellen.

- [Videos komprimieren](https://leko.th-nuernberg.de/wiki/blendedlearning/doku.php?id=medienproduktion:videos_komprimieren)
- [Lehrmaterialien hochladen und Teilen auf den Plattformen der TH Nürnberg](https://leko.th-nuernberg.de/wiki/blendedlearning/doku.php?id=medienproduktion:plattformen)
- Mehr zur [THN Mediasharing](https://leko.th-nuernberg.de/wiki/blendedlearning/doku.php?id=thn_mediasharing) Plattform finden Sie hier: THN Mediasharing

### **III. Nutzungsrechte und OER**

Wie sind die Bestimmungen zum Urheberrecht? Welche Möglichkeiten stehen offen? Gibt es Materialien, welche kostenfrei genutzt werden dürfen?

- [Urheberrecht- Welches Material darf ich Studierenden zur Verfügung stellen](https://leko.th-nuernberg.de/wiki/blendedlearning/doku.php?id=rechtliches:urheberrecht)
- [Frei nutzbare Bildungsmaterialien Creative Commons](https://leko.th-nuernberg.de/wiki/blendedlearning/doku.php?id=creative_commons_und_oer)

### **Barrierefreie Audio- und Videoproduktion**

Auf der Webseite [Hochschulforum Digitalisierung](https://hochschulforumdigitalisierung.de/de) hat Dr. Björn Fisseler eine [Übersicht und Anleitung](https://hochschulforumdigitalisierung.de/de/blog/barrierefreie-audio-und-videoinhalte-erstellen) [zur Erstellung barrierefreier Audio- und Videoinhalte](https://hochschulforumdigitalisierung.de/de/blog/barrierefreie-audio-und-videoinhalte-erstellen) zusammengetragen.

Der Blogeintrag beschäftigt sich mit der Zielgruppe, den Gestaltungsmöglichkeiten und der konkreten Umsetzung ebensolcher barrierefreier Medieninhalte.

### **Siehe auch**

- [Digitale Lehrmaterialien produzieren](https://leko.th-nuernberg.de/wiki/blendedlearning/doku.php?id=medienproduktion:start)
- [Eine Vorlesung mit Zoom aufzeichnen](https://leko.th-nuernberg.de/wiki/blendedlearning/doku.php?id=medienproduktion:vorlesung_mit_zoom_aufzeichnen)
- [Equipment-Verleih für die Medienproduktion in der Lehre](https://leko.th-nuernberg.de/wiki/blendedlearning/doku.php?id=medienverleih)
- [Hardware zur Videoproduktion](https://leko.th-nuernberg.de/wiki/blendedlearning/doku.php?id=medienproduktion:hardware)
- [Interaktive Lehrmaterialien produzieren](https://leko.th-nuernberg.de/wiki/blendedlearning/doku.php?id=medienproduktion:interaktive_lehrmaterialien_produzieren)
- [Lehrmaterialien hochladen und teilen auf den Plattformen der TH Nürnberg](https://leko.th-nuernberg.de/wiki/blendedlearning/doku.php?id=medienproduktion:plattformen)
- [Lehrvideoproduktion Ein Überblick](https://leko.th-nuernberg.de/wiki/blendedlearning/doku.php?id=medienproduktion:lehrvideoproduktion)
- [Live-Streaming](https://leko.th-nuernberg.de/wiki/blendedlearning/doku.php?id=medienproduktion:livestreaming)
- [Screencasts \(Bildschirmaufzeichnungen\) produzieren](https://leko.th-nuernberg.de/wiki/blendedlearning/doku.php?id=medienproduktion:screencasts_produzieren)
- [Videos aufzeichnen](https://leko.th-nuernberg.de/wiki/blendedlearning/doku.php?id=medienproduktion:videos_aufzeichnen)
- [Videos bearbeiten](https://leko.th-nuernberg.de/wiki/blendedlearning/doku.php?id=medienproduktion:videos_bearbeiten)
- [Videos exportieren und komprimieren \(für THN Mediasharing oder andere Plattformen\)](https://leko.th-nuernberg.de/wiki/blendedlearning/doku.php?id=medienproduktion:videos_komprimieren)
- [Vorbereitung einer Videoproduktion](https://leko.th-nuernberg.de/wiki/blendedlearning/doku.php?id=medienproduktion:vorbereitung_einer_videoproduktion)

[Medienproduktion](https://leko.th-nuernberg.de/wiki/blendedlearning/doku.php?id=tag:medienproduktion&do=showtag&tag=Medienproduktion), [Screencast](https://leko.th-nuernberg.de/wiki/blendedlearning/doku.php?id=tag:screencast&do=showtag&tag=Screencast), [Video,](https://leko.th-nuernberg.de/wiki/blendedlearning/doku.php?id=tag:video&do=showtag&tag=Video) [Videoproduktion](https://leko.th-nuernberg.de/wiki/blendedlearning/doku.php?id=tag:videoproduktion&do=showtag&tag=Videoproduktion), [Lehrvideo](https://leko.th-nuernberg.de/wiki/blendedlearning/doku.php?id=tag:lehrvideo&do=showtag&tag=Lehrvideo)

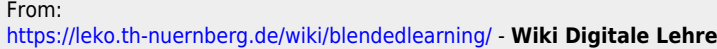

Permanent link:

**<https://leko.th-nuernberg.de/wiki/blendedlearning/doku.php?id=medienproduktion:lehrvideoproduktion>**

Last update: **2023/10/31 08:45**

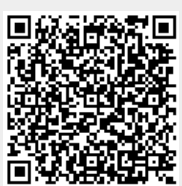